# Calcolo Numerico (A.A. 2012-2013)

### Esercitazioni n.5-8

Equazioni non lineari: Metodi di Bisezione, Newton-Raphson, Secanti 9,11,16,18 Aprile 2013

# Equazioni non lineari

Un'equazione non lineare è un'equazione del tipo  $f(x) = 0$ 

Le soluzioni  $\xi$  dell'equazione, cioè quei valori tali che  $f(\xi) = 0$ 

vengono chiamati radici dell'equazione non lineare o zeri della funzione  $f$ .

1

Ci limiteremo al caso di radici reali:  $\xi \in \mathbb{R}$ .

### Separazione delle radici

In genere, le **equazioni non lineari** che nascono nelle applicazioni non possono essere risolte analiticamente. Per approssimare le radici è necessario ricorrere a un metodo numerico.

Prima di utilizzare un metodo numerico bisogna sapere:

- quante sono le radici (reali);
- **dove** si trovano approssimativamente;
- se ci sono delle simmetrie.

Per rispondere a queste domande si può ricorrere alla **tabulazione** o al **grafico** della funzione  $f$ .

Una volta separata una radice  $\xi$  si passa alla seconda fase che consiste nella costruzione di un'opportuna successione  $\{x_n\}$  di approssimazioni di  $\xi$  che converge alla radice  $\xi$  al divergere di n.

### Equazioni non lineari

La lunghezza d'onda di uno tsunami L, per una certa profondità dell'acqua  $d$  soddisfa la seguente **equazione non lineare** 

$$
L = \frac{a_g T^2}{2\pi} \tanh\left(\frac{2\pi d}{L}\right)
$$

con  $a_q$  e T rispettivamente l'accelerazione di gravità e il periodo. Sapendo che  $T = 2880s$  e  $d = 4000m$  (valore tipico dell'Oceano Indiano), produrre una stima del valore di L con precisione almeno  $10^{-5}$ .

### Separazione delle radici

Utilizziamo il **metodo grafico** per stabilire quante sono le radici reali di  $f(L)$ , con  $f(L) = L - \frac{a_g T^2}{2\pi}$  $\overline{2\pi}$ tanh  $\left(\frac{2\pi d}{L}\right)$  $\overline{L}$ .

Poniamo

$$
h(L) = L \qquad e \qquad g(L) = \frac{a_g T^2}{2\pi} \tanh\left(\frac{2\pi d}{L}\right)
$$

e visualizziamo i punti di intersezione tra le due funzioni.

Dal grafico si evince che le intersezioni sono due, una positiva e una negativa.

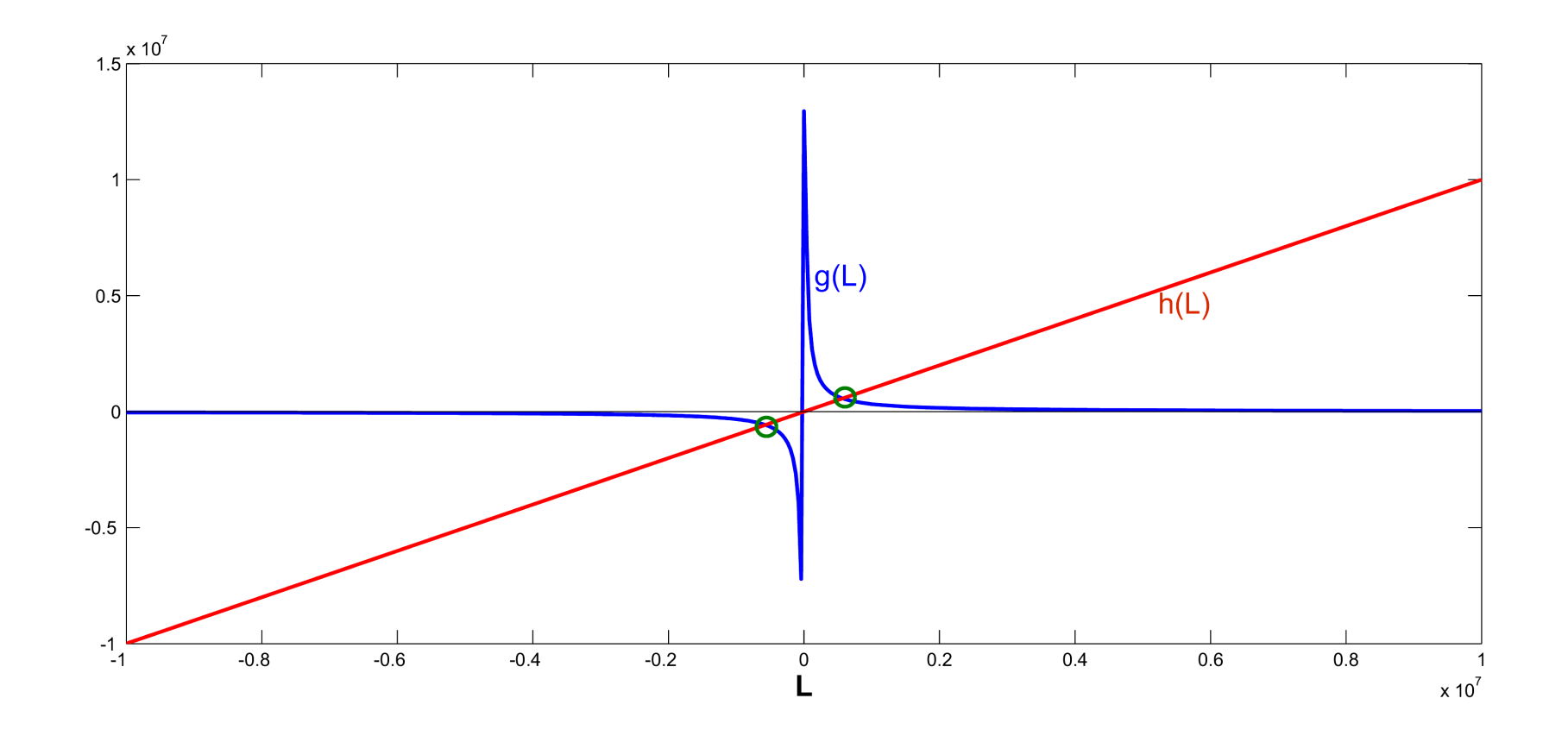

Poichè la lunghezza d'onda deve essere un numero positivo, si scarta la radice negativa.

Restringendo il grafico delle funzioni nell'intervallo  $\begin{bmatrix} 0 & 2 \cdot 10^6 \end{bmatrix}$ , si osserva che la radice positiva è contenuta nell'intervallo  $[.5 \cdot 10^6 \quad 1 \cdot 10^6]$  $([500, 1000]$ Km)

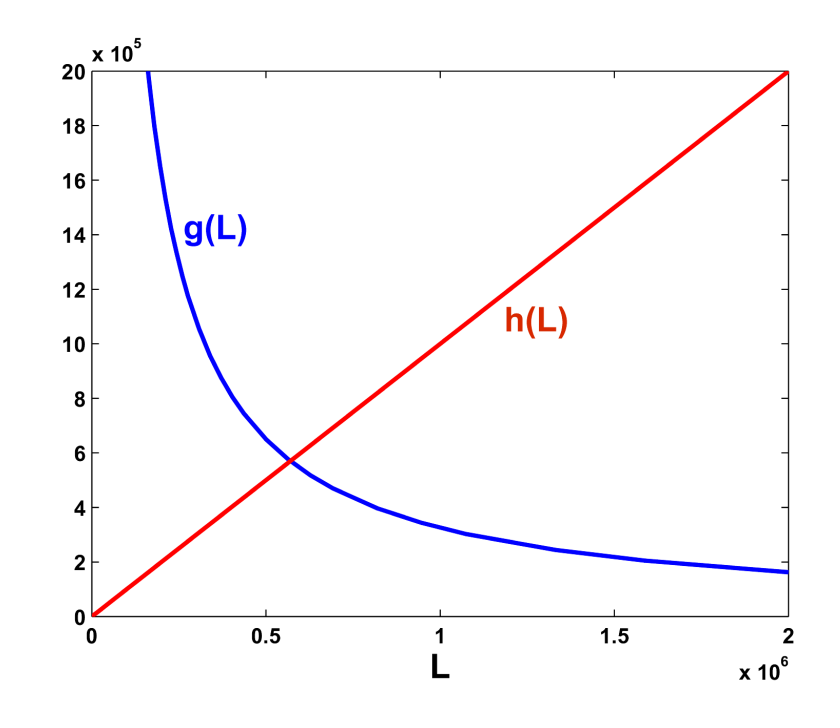

 $>> T = 2880$ ;  $\gg$  ag = 9.81;  $>> h = \mathbb{O}(L)[L];$ >>  $g = O(L) [ (ag*T^2)/(2*pi)*tanh(2*pi*d/L) ]$ ; >> figure,  $fplot(g, [0 2*10^6])$ 

$$
\Rightarrow \text{ hold on, fplot}(h, [0 2*10^6])
$$

>> xlabel('L')

>> axis([0 2000000 -1 2000000])

Visualizzando le due funzioni per  $L$   $\in$   $[0.5\cdot10^6,$   $1\cdot10^6]$ , si può ridurre ulteriormente l'intervallo in cui cercare la radice dell'equazione non lineare considerata, per esempio  $[0.5 \cdot 10^6, 0.6 \cdot 10^6]$ 

A questo punto è possibile selezionare un metodo numerico per il calcolo della radice di  $f(L) = 0$  nell'intervallo  $I = [0.5 \cdot 10^6, 0.6 \cdot 10^6]$ 

# Metodo di bisezione (o metodo dicotomico)

Ipotesi di applicabilità :

- è stato separato un intervallo  $I = [a, b]$  in cui c'è un'unica radice  $\xi$ ,
- la funzione  $f \in$  continua in  $I: f \in C^0[a, b]$ ;
- $f(a)f(b) < 0$ .

#### Algoritmo:

$$
a_0 = a, \t b_0 = b
$$
  
per  $k = 1, 2, 3, ...$   
 $x_k = \frac{a_{k-1} + b_{k-1}}{2}$  (punto medio di  $[a_{k-1}, b_{k-1}])$   
se  $f(x_k) = 0$ , allora stop  
se  $f(a_{k-1})f(x_k) < 0$ , allora  $[a_k, b_k] = [a_{k-1}, x_k]$   
se  $f(x_k)f(b_{k-1}) < 0$ , allora  $[a_k, b_k] = [x_k, b_{k-1}]$ 

Criteri di arresto a posteriori

$$
\begin{cases} |e_k| \simeq |x_k - x_{k-1}| < \varepsilon \\ |f(x_k)| < \varepsilon \end{cases}
$$

Criterio di arresto a priori: La stima a priori del numero di iterazioni K necessario per ottenere un **errore minore** di  $\varepsilon$  è

$$
|e_k| < \frac{b-a}{2^k} < \varepsilon \quad \Rightarrow \qquad K > \frac{\log(b-a) - \log(\varepsilon)}{\log 2}
$$

### Metodo di bisezione

Si verifica facilmente che la funzione  $f(L) = L - \frac{a_g T^2}{2\pi}$  $\overline{2\pi}$ tanh  $\left(\frac{2\pi d}{L}\right)$ L e una funzione continua in tutto il dominio di definizione ed in particolare nell'intervallo  $I = [a, b] = [0.5 \cdot 10^6, 0.6 \cdot 10^6]$ . Inoltre risulta

 $f(0.5 \cdot 10^6) = -150396.83597$  e  $f(0.6 \cdot 10^6) = 57863.27995$ 

$$
(\text{Oss. } \tanh(x) = \frac{e^x - e^{-x}}{e^x + e^{-x}})
$$

da cui

### $f(a)f(b) < 0.$

Quindi, sono soddisfatte le condizioni di applicabilità del metodo di bisezione

#### Si calcola il punto

$$
x_1 = \frac{a+b}{2} = \frac{0.5 \cdot 10^6 + 0.6 \cdot 10^6}{2} = 0.55 \cdot 10^6
$$

si valuta la funzione f nel punto  $x_1$ , cioè  $f(x_1) = -41356.18896 < 0$ 

quindi, si definisce il nuovo intervallo

$$
I_1 = [x_1, b] = [0.55 \cdot 10^6, 0.6 \cdot 10^6]
$$

che contiene la radice positiva di  $f$ .

L'errore è

$$
e_1 = |x_1 - x_0| = |x_1 - a| = 50000.
$$

Si calcola il punto  $x_2 = \frac{x_1+b}{2} = \frac{0.55 \cdot 10^6 + 0.6 \cdot 10^6}{2} = 0.575 \cdot 10^6$ si valuta la funzione f nel punto  $x_2$ , cioè  $f(x_2) = 9321.48847 > 0$ .

Il nuovo intervallo è  $I_2 = [x_1, x_2] = [0.55 \cdot 10^6, \ 0.575 \cdot 10^6]$ 

mentre l'errore diventa

$$
e_2 = |x_2 - x_1| = 25000.
$$

Procedendo in questo modo si ha

$$
x_3 = \frac{x_1 + x_2}{2} = \frac{0.55 \cdot 10^6 + 0.575 \cdot 10^6}{2} = 0.5625 \cdot 10^6
$$

 $f(x_3) = -15732.61210 < 0,$ 

$$
e_3 = |x_3 - x_2| = |0.5625 \cdot 10^6 - 0.575 \cdot 10^6| = 12500
$$

e 
$$
I_3 = [x_3, x_2] = [0.5625 \cdot 10^6, 0.575 \cdot 10^6]
$$

$$
x_4 = \frac{x_3 + x_2}{2} = \frac{0.5625 \cdot 10^6 + 0.575 \cdot 10^6}{2} = 0.56875 \cdot 10^6
$$

 $f(x_4) = -3136.71786 < 0,$ 

$$
e_4 = |x_4 - x_3| = |0.56875 \cdot 10^6 - 0.5625 \cdot 10^6| = 6250
$$

e  $I_4 = [x_4, x_2]$ 

e così via.

Si osserva che l'errore  $e_k$  si dimezza ad ogni iterazione, cioè  $\frac{e_{k+1}}{e_k}$  $=$  $\frac{1}{2}$ .

Quindi, richiedendo un errore almeno di

 $\epsilon = 0.5 \cdot 10^{-5},$ 

sono necessarie  $K$  iterazioni con

$$
K > \frac{log(b-a) - log(\epsilon)}{log(2)} = \frac{log(0.1 \cdot 10^6) - log(0.5 \cdot 10^{-5})}{log(2)} \approx 35
$$

affinchè il metodo converga alla soluzione con la precisione fissata.

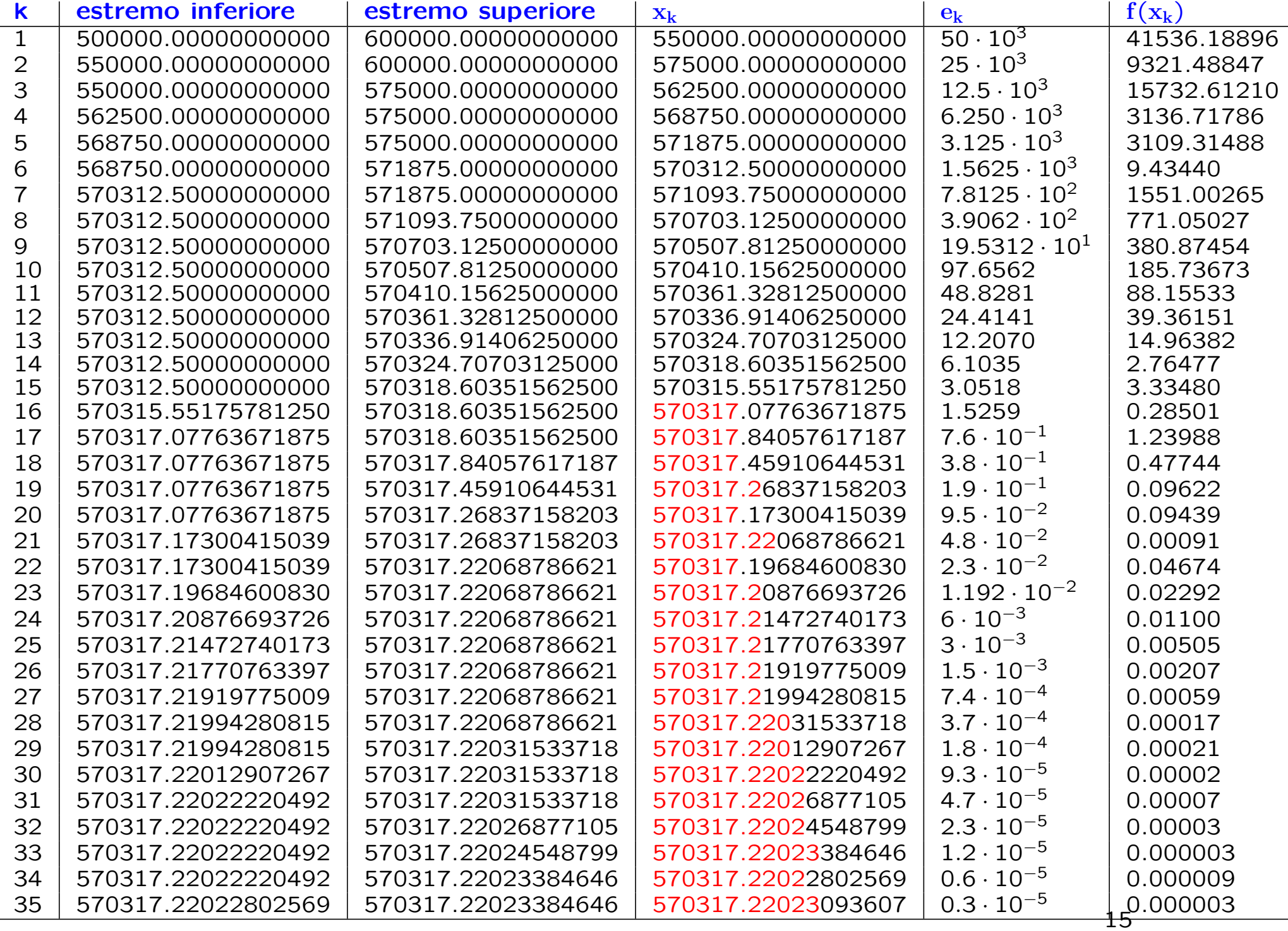

Se come criterio di arresto avessimo usato

### $|f(x_k)| \leq \epsilon,$

la soluzione prodotta sarebbe quella corrispondente a  $k = 33$  nella tabella precedente.

### Script Matlab: Metodo di Bisezione

format long;

% parametri relativi alla funzione di cui si vuole cercare una radice  $ag = 9.81$ ;  $T = input('inservice il periodo T = '')$ d = input('inserire la profondita'' dell'' acqua d = ')

% funzione di cui si vuole cercare una radice  $f = \mathbb{Q}(L) [L - (ag * T^2) / (2 * pi) * tanh(2 * pi * d/L)]$ 

```
% intervallo in cui si vuole cercare la radice
a0 = input('inserire 1''estremo inferiore dell''intervallo a = ');
b0 = input('inserire 1''estremo superiore dell''intervallo b = ');
```
eps = input ('inserire la precisione richiesta per la soluzione, eps = ')

```
if isempty(eps)
   %se non viene data la precisione,
   %si richiede il numero di iterazioni da eseguire
  n_iter = input('inserire il no. di iterazioni da eseguire, n_iter = ')
   if isempty(n_iter)
      % se non viene dato il numero di iterazioni,
      % si fissa 30 come numero massimo
     n\_iter = 30;end
else
   % calcola il numero minimo di iterazioni
   % necessarie per raggiungere la precisione richiesta
  n\_iter = ceil((log(b-a)-log(ep)) / log(2));
```
end

```
% I passo
xn = (a0+b0)/2;err1 = abs(xn-a0); err2 = abs(f(xn));a = a0; b = b0;fprintf('iterazione\t estremo inf\t estremo sup\t x_n\t e_n|\t f(x_n)\n')
fprintf('%3d\t %15.15f\t %15.15f %15.15f %6.15f\t %6.15f\n',...
        [1 a0 b0 xn err1 err2])
% si cerca la soluzione con un numero fissato di iterazioni
for i= 2:n_iter
    if ( f(a)*f(xn) < 0 )
        b = xn:
    elseif ( f(xn)*f(b) < 0 )
        a = xn;end
   xv = xn;xn = (a+b)/2;err1 = abs(xn-xv);
   err2 = abs(f(xn));
    fprintf('%3d\t %15.15f\t %15.15f\t %15.15f\t %6.15f\t %6.15f\n',...
    [i a b xn err1 err2])
end
```
# Istruzioni condizionali

### if condizione

blocco istruzioni 1

else

blocco istruzioni 2

#### end

Esegue il blocco di istruzioni 1 se la condizione è vera, altrimenti esegue il blocco di istruzioni 2

Esempio

>>if x>=0, disp(x), else, disp('numero negativo'), end

Nota: else si può omettere.

# Istruzioni condizionali

### if condizione

blocco istruzioni 1

elseif

blocco istruzioni 2

else

blocco istruzioni 3

#### end

Esegue il blocco istruzioni 1 se la condizione 1, altrimenti esegue il blocco istruzioni 2 se la condizione 2 è vera, altrimenti esegue il blocco istruzioni 3

### Output dei dati

Un modo per costruire stringhe di caratteri per l'output di testo è fornito dalle funzioni fprintf e sprintf mutuate direttamente dal linguaggio C. La sintassi della prima è del tipo

fprintf(fid, formato, variabili)

dove formato è una stringa di testo che tramite l'uso di caratteri speciali indica il tipo di formato dell'output, variabili è una lista opzionale di variabili separate da una virgola e che hanno un corrispondente all'interno della stringa formato. Infine fid è un identificatore opzionale del file al quale l'output è inviato. Se si omette il fid, le variabili vengono visualizzate nello standard output  $(id = 1)$ 

#### Esempio

 $>> x = 3.56$ :  $\gg$  s =  $\prime$ ciao': >>fprintf('un numero decimale %3.2f e una stringa %s\n', x, s) un numero decimale 3.56 e una stringa ciao

Il formato è una stringa che contiene i caratteri che si vogliono visualizzare e, nelle posizioni in cui si vuole venga inserito il valore, deve essere indicato uno dei formati preceduti dal carattere %. Tali codici di formati sono abitualmente seguiti da due interi separati da un punto (ad esempio %3.2f). Il primo numero indica quante colonne si desiderano impegnare in uscita ed il secondo il numero di cifre della parte frazionaria. In questo esempio il formato %3.2f serve a visualizzare un numero decimale, mentre il formato % è utilizzato per le stringhe.

La funzione sprintf ha invece la sintassi

 $stringa =$  sprintf(formato, variabili)

e la differenza è che l'output viene reindirizzato su una stringa

```
>>x=3; s='ciao;
>>stringa = sprintf('un intero %d e una stringa %s\n', x, s)
>>disp(stringa)
un intero 3 e una stringa ciao
```
# Formattazione dell' output

Descrittori di formato: specificano tipo, allineamento, cifre significative, ampiezza di campo.

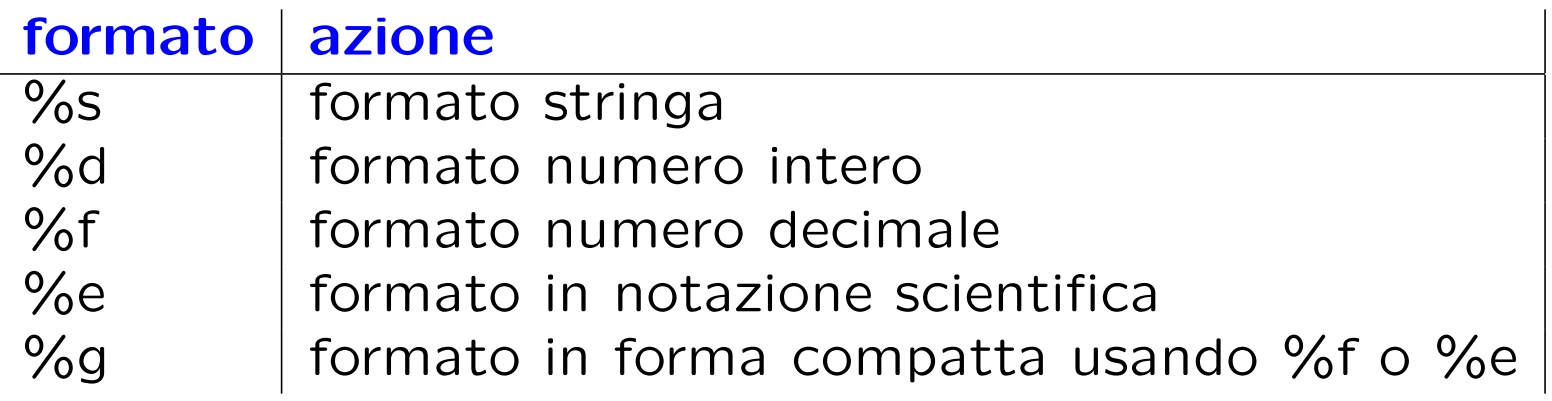

Esempi:

%10s visualizza una stringa di 10 caratteri %6.2f visualizza un numero con 6 cifre di cui 2 decimali  $\%$  – 5d visualizza un intero con 5 cifre allineato a sinistra

#### Caratteri speciali

- \n -> carattere di ritorno a capo
- \t -> carattere di tabulazione

Nota: La principale differenza tra le funzioni MATLAB fprintf e sprintf e le equivalenti versioni in C, è data dalla possibilità di dare come argomenti vettori e matrici, come vedremo nel prossimo esempio.

### Esempio

```
>> x=[1 4 2 5 3 6];
>> fprintf('%3d',x)1 4 2 5 3 6
>> fprintf('%3d\n%3d\n',x(1:2:end),x(2:2:end))
  1
 2
  3
 4
 5
 6
>> fprintf('%3d%3d\n',x(1:2:end),x(2:2:end))
  1 2
 3 4
 5 6
```
### **Esercizi**

• Quale comando si deve usare per ottenere la seguente stampa?

- $x=1.00$  |  $log(x)=0.00$
- $x=1.25$  |  $log(x)=0.22$
- $x=1.50$  |  $log(x)=0.41$
- $x=1.75$  |  $log(x)=0.56$
- $x=2.00$  |  $log(x)=0.69$

• E se volessimo memorizzare i risultati dello script di bisezione su un file di testo?

### Scrittura su file

Per scrivere su file un insieme di dati di output con un certo formato si utilizzano i comandi fopen, fprintf e fclose:

```
fid = fopen('nomefile','W')
```
dove fid è una variabile che identifica il file, nomefile definisce il nome del file che aperto scrittura (parametro 'w')

```
fprintf(fid,formato,variabili)
fclose(fid)
```
fclose chiude il file identificato da fid.

# Script MATLAB: Metodo di Bisezione

usando il ciclo while

```
% I passo
xn = (a0+b0)/2;err1 = abs(xn-a0); err2 = abs(f(xn));a = a0; b = b0; iter = 0;
```

```
eps = input('inserire la precisione richiesta per la soluzione, eps = ')
if isempty(eps)
   % se non viene data la precisione,
   % si fissa eps = .5*10^{\degree}-5
   eps = .5*10^- - 5;
```
end

.

.

.

.

.

```
% si cerca la soluzione con una certa precisione
while (err1>eps)
   if (f(a)*f(xn) < 0)b = xn;elseif (f(xn)*f(b) < 0)
       a = xn:
   end
   xv = xn;xn = (a+b)/2;iter = iter+1;
   err1 = abs(xn-xv);err2 = abs(f(xn));fprintf('%3d\t %15.15f\t %15.15f\t %15.15f\t %6.15f\t %6.15f\n', ...
    [iter a b xn err1 err2])
```
end

### Script MATLAB: Metodo di Bisezione

```
usando un doppio criterio di arresto
```

```
% I passo
xn = (a0+b0)/2;err1 = abs(xn-a0); err2 = abs(f(xn));a = a0; b = b0; iter=1;
```
.

.

.

.

.

```
eps = input('inserire la precisione richiesta per la soluzione, eps = ')
if isempty(eps)
```

```
% se non viene data la precisione,
    % si fissa eps = .5*10^{\degree}-5
    eps = .5*10^- - 5;end
```

```
% si cerca la soluzione tale che l'errore tra due approssimazioni
% successive abbia con una certa precisione oppure che la funzione
% assuma un valore abbastanza prossimo a 0
figure, hold on
while (err1>eps) & (err2>eps)
   if (f(a)*f(xn) < 0)b = xn:
   elseif (f(xn)*f(b) < 0)
       a = xn;end
   xv = xn;xn = (a+b)/2;iter = iter+1;
   err1 = abs(xn-xv);err2 = abs(f(xn));fprintf('%3d\t %15.15f\t %15.15f %15.15f %6.15f\f %6.15f\n',...
    [iter a b xn err1 err2])
   % costruisce il grafico dell'errore iterazione dopo iterazione
   plot(iter,err1,'*')
end
```
### Metodo di Newton-Raphson: algoritmo

Ad ogni iterazione  $k = 1, 2, ...$  la nuova approssimazione  $x_k$  è data dall'intersezione tra la retta  $t_{k-1}$ , tangente a  $f(x)$  nel punto  $(x_{k-1}, f(x_{k-1}))$ e  $y=0$ .  $t_{k-1}$ →y= $f(x_{k-1})+f'(x_{k-1})(x-x_{k-1})$ 

$$
f(x_{k-1}) + f'(x_{k-1})(x_k - x_{k-1}) = 0
$$

Algoritmo:

$$
\begin{cases} x_0 & \text{data} \\ x_k = x_{k-1} - \frac{f(x_{k-1})}{f'(x_{k-1})}, \ k = 1, 2, \dots \end{cases}
$$
### Metodo di Newton-Raphson: convergenza

Ipotesi di applicabilità :

- è stato separato un intervallo  $I = [a, b]$  in cui c'è un'unica radice ξ;
- f, f', f'' sono continue in I:  $f \in C^2[a,b]$ ;
- $f'(x) \neq 0$  per  $x \in [a, b]$ .
- $\Rightarrow$  esiste un **intorno**  $J \subseteq I$  di  $\xi$  tale che, se  $x_0 \in J$ , la **successione** delle approssimazioni  $\{x_k\}$  converge a  $\xi$ .

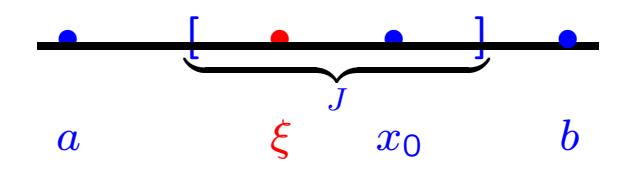

Se  $f(x) \in C^{3}[a, b]$  la convergenza è almeno quadratica

### Metodo di Newton-Raphson

 $f(L) = L - \frac{a_g T^2}{2\pi}$  $\overline{2\pi}$ tanh  $\left(\frac{2\pi d}{L}\right)$ L  $\setminus$ 

Si osserva che

• 
$$
f'(L) = 1 + \frac{a_g T^2 d}{L^2} \frac{1}{\cosh^2(\frac{2\pi d}{L})} \neq 0 \quad \forall L \neq 0.
$$

Inoltre  $f'$  è una funzione continua nello stesso dominio ed in particolare nell'intervallo  $I$  in cui è stata isolata la radice positiva di  $f$ .

• 
$$
f''(L) = a_g T^2 d \left( -\frac{2}{L^3 \cosh^2(\frac{2\pi d}{L})} + \frac{2\pi d}{L^4} \frac{\sinh(\frac{4\pi d}{L})}{\cosh^4(\frac{2\pi d}{L})} \right)
$$

è una funzione continua nel dominio di esistenza di  $f$ .

Inoltre è strettamente negativa nell'intervallo  $I$ .

Scegliamo  $x_0 = b = 0.6 \cdot 10^6$  come approssimazione iniziale della soluzione.

Calcoliamo ora il punto  $x_1$  tale che

$$
x_1 = x_0 - \frac{f(x_0)}{f'(x_0)}
$$

cioè

$$
x_1 = 0.6 \cdot 10^6 - \frac{57863.27995127568}{1.90250514141390} = 569585.74319106806.
$$

L'errore  $e_1 = |x_1 - x_0| = 30414.25681 > 0.5 \cdot 10^{-5}$ .

Calcoliamo ora il punto  $x_2$  tale che

$$
x_2 = x_1 - \frac{f(x_1)}{f'(x_1)}
$$

cioè

 $x_2 = 569585.74319106806 -$ −1462.944269931060 2.001268296457646  $= 570316.7517582455.$  L'errore  $e_2 = |x_2 - x_1| = 731.008567177457730 > 0.5 \cdot 10^{-5}$ .

L'approssimazione ottenuta non ha ancora la precisione richiesta, quindi calcoliamo il punto  $x_3$  tale che

$$
x_3 = x_2 - \frac{f(x_2)}{f'(x_2)}
$$

cioè

$$
x_3 = 570316.7517582455 - \frac{-0.93634280480910}{1.99870815060183} = 570317.2202322469.
$$

L'errore  $e_3 = |x_3 - x_2| = 0.468474001390859 > 0.5 \cdot 10^{-5}$ .

$$
x_4 = x_3 - \frac{f(x_3)}{f'(x_3)}
$$
  
cioè  

$$
x_4 = 570317.2202322469 - \frac{-3.834720700979233 \cdot 10^{-7}}{1.998706513054914} =
$$

 $f(x_3)$ 

 $= 570317.220232438760000.$ 

L'errore  $e_4 = |x_4 - x_3| = 1.918601193287788 \cdot 10^{-7} < 0.5 \cdot 10^{-5}$ .

#### Riassumendo

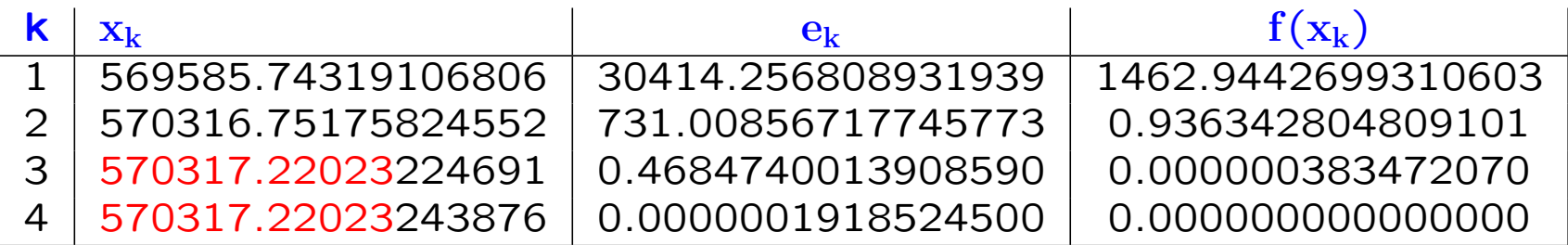

Dopo 4 iterazioni è stata raggiunta la precisione  $\epsilon$  richiesta per l'errore!

Dopo 3 iterazioni il valore di  $f$  nell'approssimazione alla terza iterazione è molto più piccolo di  $\epsilon!$ 

### Metodo di Newton-Raphson: convergenza

Ipotesi di applicabilità :

- $f(a)f(b) < 0$
- f, f', f'' sono continue in  $I: f \in C^2[a, b]$ ;
- $f'(x) \neq 0$  per  $x \in [a, b]$ ;
- $f''(x) \neq 0$  per  $x \in [a, b]$  e  $x_0$  è l'estremo di Fourier di  $[a, b]$ .

# $\Rightarrow$  1) esiste un'unica radice  $\xi \in [a, b]$ ; 2) la successione delle approssimazioni

$$
\left\{ x_k = x_{k-1} - \frac{f(x_{k-1})}{f'(x_{k-1})} \right\} \qquad k = 1, 2, \dots
$$

 $\epsilon$  monotona e converge a  $\xi$ ; 3) se  $f \in C^3[a, b]$ , la convergenza è quadratica. Poichè

 $f''(a) < 0$  e  $f''(b) < 0$  mentre  $f(a) < 0$  e  $f(b) > 0$ ,

a è l'estremo di Fourier dell'intervallo  $I=[0.5\cdot 10^6, 0.6\cdot 10^6]$ 

e quindi può essere scelto come approssimazione iniziale della soluzione, cioè  $x_0 = a = 0.5 \cdot 10^6$ :

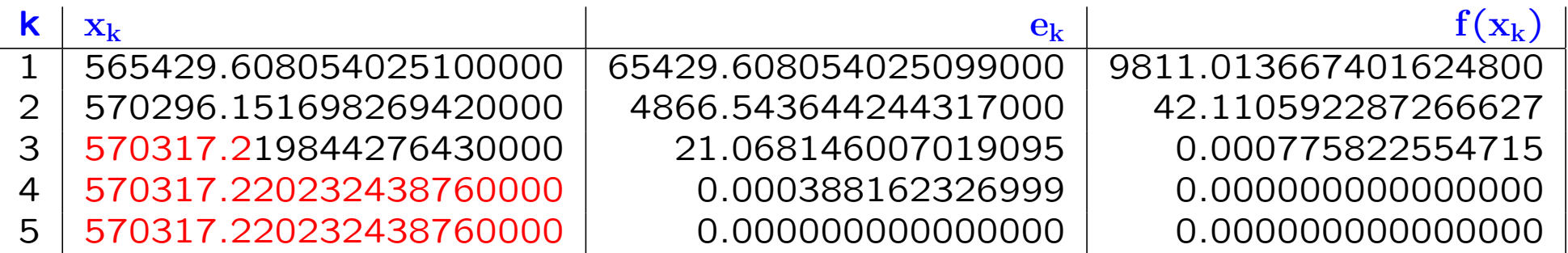

### Script MATLAB: Metodo di Newton-Raphson

format long;

```
% parametri relativi alla funzione di cui si vuole cercare una radice
ag = 9.81;T = input('inservice il periodo T = '')d = input('inserire la profondita'' dell'' acqua d = ')
% funzione di cui si vuole cercare una radice
f = \mathbb{Q}(L) [L-(ag*T^2)/(2*pi)*tanh(2*pi*d/L)]% derivata della funzione f
df = \mathbb{Q}(L) [1+(d*ag*T^2)/(L^2) * 1/((cosh(2*pi*d/L))^2)]
% intervallo in cui si vuole cercare la
% radice
a = input('inserire 1''estremo inferiore dell''intervallo a = ');
b = input('inserire l''estremo superiore dell''intervallo b = ');
xn = input('insertsci if but on a single x0 = ');if isempty(xn)
    % se non si fornisce il punto iniziale, si sceglie l'estremo superiore
    xn = b;
end
```

```
%inizializzazione dei parametri
iter = 0; err1 = 10; err2 = 10;
eps = input('inserire la precisione con cui si vuole produrre la soluzione, eps = ')
if isempty(eps)
   % se non viene data la precisione
   % si fissa eps = .5*10<sup>-5</sup>
    eps = .5*10^{\degree} - 5;end
% si itera il procedimento finche l'errore tra due approssimazioni
% successive sia inferiore alla precisione richiesta
while (err1>eps)
    xv = xn;xn = xy-f(xy)/df(xy);iter = iter + 1;
    err1 = abs(xn-xv);err2 = abs(f(xn));
    fprintf('%3d\t %15.15f %6.15f %6.15f\n',...
    [iter xn err1 err2])
end
```
Esercizio: Implementare il metodo di Newton-Raphson utilizzando un ciclo for con un numero fissato di iterazioni da richiedere come parametro di input

## Metodo delle secanti

$$
\begin{cases}\nx_0, x_1 \quad \text{dati} \\
x_k = x_{k-1} - f(x_{k-1}) \frac{x_{k-1} - x_{k-2}}{f(x_{k-1}) - f(x_{k-2})}, \ k = 2, \dots\n\end{cases}
$$

#### Vantaggi:

- si può usare quando non si conosce la derivata di  $f(x)$  o quando  $f(x)$  è nota per punti
- ad ogni passo richiede una sola valutazione funzionale

Svantaggi:

- servono due approssimazioni iniziali  $x_0$  e  $x_1$
- la scelta di  $x_0$  e  $x_1$  deve essere "accurata"

### Convergenza del metodo delle secanti

- Se è stato separato un intervallo  $I = [a, b]$  simmetrico intorno alla **radice**  $\xi$ ,
	- f, f', f'' sono continue in I:  $f \in C^2[a,b]$ ,
	- $f'(x) \neq 0$  per  $x \in [a, b]$ ,
- $\Rightarrow$  esiste un **intorno**  $J \subseteq I$  di  $\xi$  tale che, se  $x_0, x_1 \in J$ , la successione delle approssimazioni  $\{x_k\}$  converge a  $\xi$  con convergenza superlineare, cioè  $2 > p > 1$ .

Se  $f''(x) \neq 0$  in *I*, l'ordine di convergenza è

$$
p = \frac{1 + \sqrt{5}}{2} \Rightarrow E = p \simeq 1.62
$$

### Metodo delle secanti

La continuità di  $f, f' \in f'' \in f'(L) \neq 0 \quad \forall L \in I$ , assicurano la convergenza del motodo delle secanti.

Si scelgono gli estremi dell'intervallo  $I$  come punti iniziali, cioè  $x_1 = a = 0.5 \cdot 10^6$  e  $x_2 = 0.6 \cdot 10^6$ ,

e si calcola il punto

$$
x_3 = x_2 - f(x_2) \frac{x_2 - x_1}{f(x_2) - f(x_1)} =
$$

 $= 0.6 \cdot 10^{6}$  –  $57863.27995127568 \cdot 0.1 \cdot 10^6$ 57863.27995127568 + 150396.8359693979 =

 $= 572215.86106611218$ 

L'errore  $e_3 = |x_3 - x_2| = 27784.138933887822 > \epsilon = 0.5 \cdot 10^{-5}$ 

Calcoliamo il punto

$$
x_4 = x_3 - f(x_3) \frac{x_3 - x_2}{f(x_3) - f(x_2)} =
$$

 $= 572215.86106611218 -$ 3788.546320179361 · (−27784.138933887822) 3788.546320179361 − 57863.27995127568 =

= 570269.26807805535

Continuando si ottiene la seguente tabella

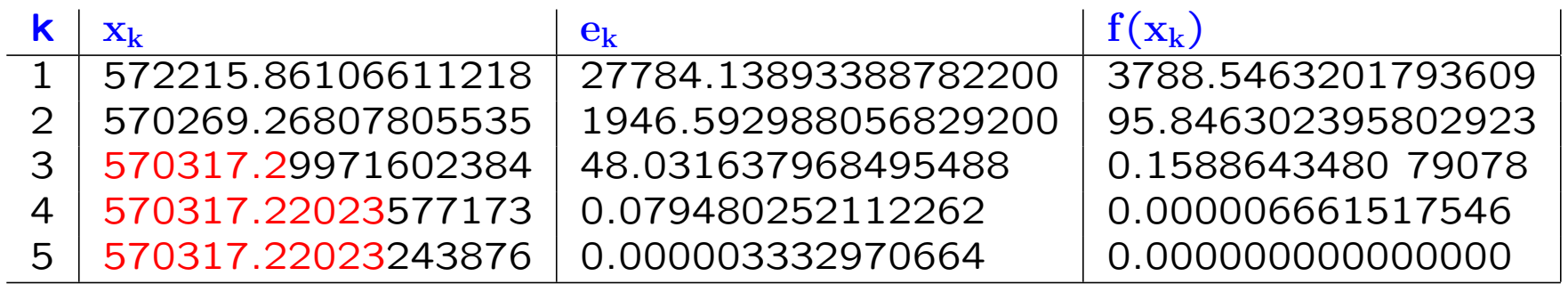

Il metodo converge dopo 5 iterazioni

(Oss: la  $f(x_5)$  è zero rispetto alla precisione di macchina.)

### Script MATLAB: Metodo delle secanti

format long;

```
% parametri relativi alla funzione di cui si vuole cercare una radice
ag = 9.81;
T = input('inservice il periodo T = '')d = input('inserire la profondita'' dell'' acqua d = ')
% funzione di cui si vuole cercare una radice
f = \mathbb{Q}(L) [L-(ag*T^2)/(2*pi)*tanh(2*pi*d/L)]% intervallo in cui si vuole cercare la radice
a = input('inserire 1''estremo inferiore dell''intervallo a = ');
b = input('inserire 1''estremo superiore dell''intervallo b = ');
% come punti iniziali si scelgono gli estremi dell' intervallo
xn1 = a:
xn2 = b;
%inizializzazione dei parametri
iter = 0; err1 = 10; err2 = 10;
eps = input('inserire la precisione con cui si vuole produrre la soluzione, eps = ')
if isempty(eps)
   % se non viene data la precisione,
   % si fissa eps = .5*10^-5
   eps = .5*10^- - 5;end
```

```
figure, hold on
while (err1>eps)
    xn = xn2-f(xn2) * (xn2-xn1)/(f(xn2)-f(xn1));iter = iter + 1;
   err1 = abs(xn-xn2);
   err2 = abs(f(xn));
    fprintf('%3d\t %15.15f %6.15f %6.15f\n',...
    [iter xn err1 err2])
    xn1 = xn2:
   xn2 = xn;% costruisce il grafico dell'errore
   plot(iter,err1,'*')
end
```
Esercizio: Implementare il metodo delle secanti utilizzando un ciclo for con un numero fissato di iterazioni da richiedere come parametro di input e con la possibilit`a di scelta dei punti iniziali.

### Separazione delle radici

La separazione delle radici di  $f(L)$  può essere fatta anche in modo analitico. Infatti, basta osservare che

lim  $L\rightarrow 0$  $f(L) =$  $a_g T^2$  $2\pi$ , in quanto tanh $(\frac{2\pi d}{L})$  $\frac{\pi d}{L}) \rightarrow 1$ , mentre lim  $L\rightarrow+\infty$  $f(L) = +\infty$ in quanto tanh $(\frac{2\pi d}{L})$  $\frac{d\pi d}{L}$ )  $\rightarrow$  0.

Inoltre, la derivata prima di  $f \geq$  strettamente positiva per  $L > 0$  da cui si deduce che  $f \geq 0$  una funzione monotona crescente per  $L > 0$ .

Scegliendo  $L = 2\pi d$ , si ha

$$
f(2\pi d) = 2\pi d - \frac{a_g T^2 e^2 - 1}{2\pi e^2 + 1} < 0,
$$

mentre, considerando che tanh $(x) \approx x$ , si ha  $L = \sqrt{a_g d}T$  e

$$
f(\lceil \sqrt{a_g d} T \rceil) = 369.26 > 0.
$$

Quindi, l'intervallo

$$
I = [[2\pi d], [\sqrt{agd}T]] = [25133, 570502]
$$

isola la radice positiva di  $f$ .

# Esercizio

Confrontare le approssimazioni della radice positiva di  $f$  nell'intervallo  $I = [25133, 570502]$ , usando il metodo di bisezione, di Newton-Raphson e delle secanti, con i risultati delle tabelle precedenti, eventualmente usando le routine Matlab riportate di seguito.

### Metodo di Bisezione

#### $I = [25133, 570502]$

Si osserva facilmente che il metodo converge alla soluzione con la precisione richiesta dopo 36 iterazioni

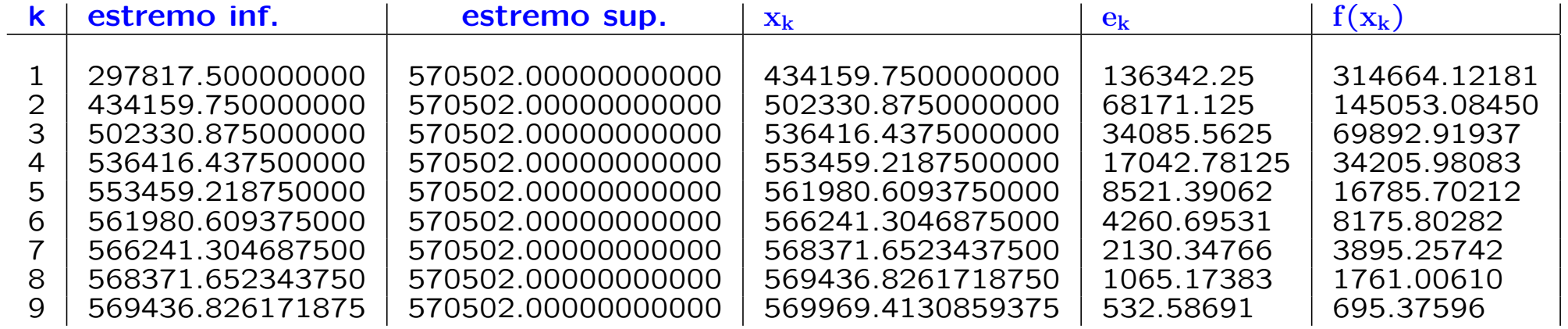

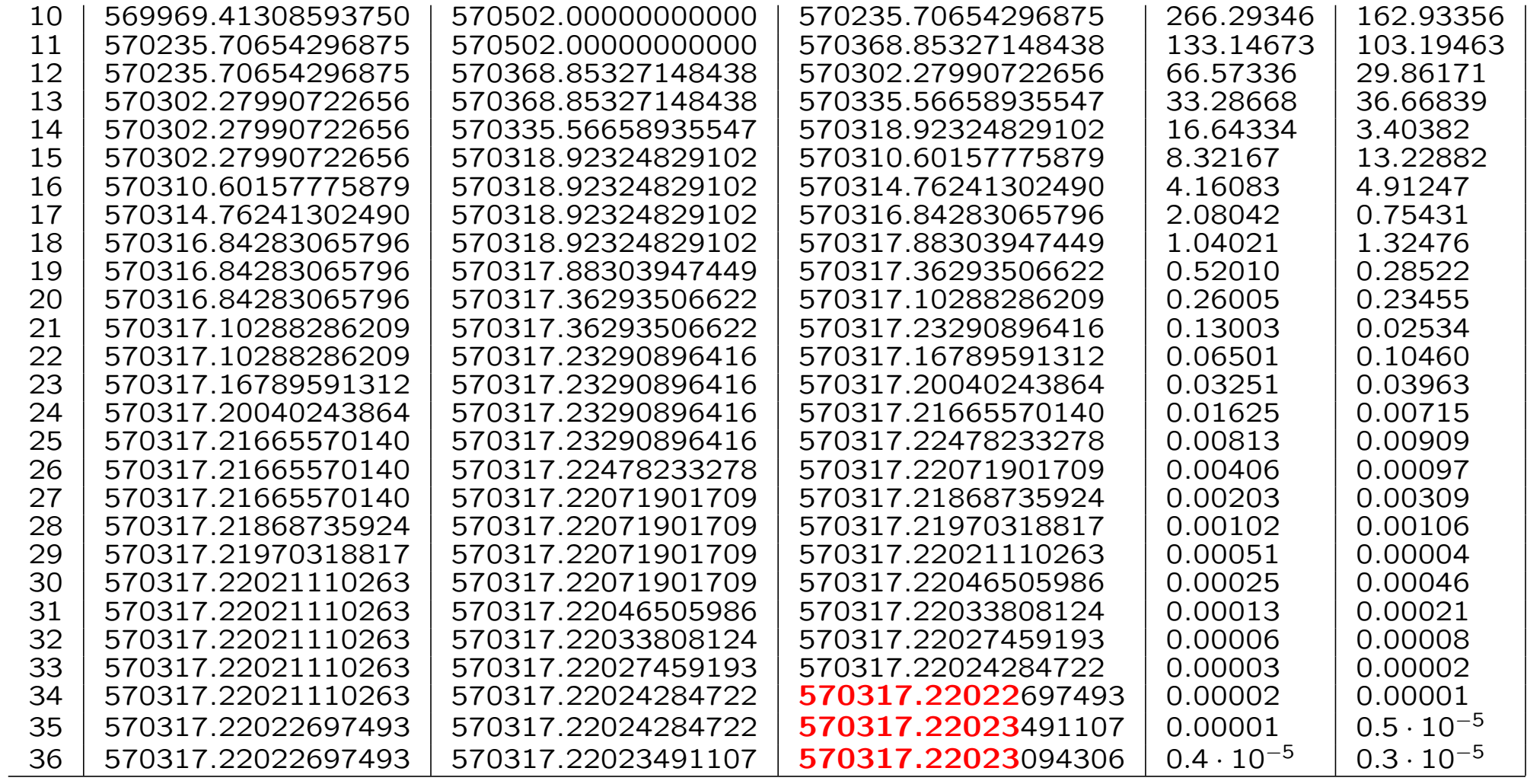

### Metodo di Newton-Raphson

 $I = [25133, 570502]$ 

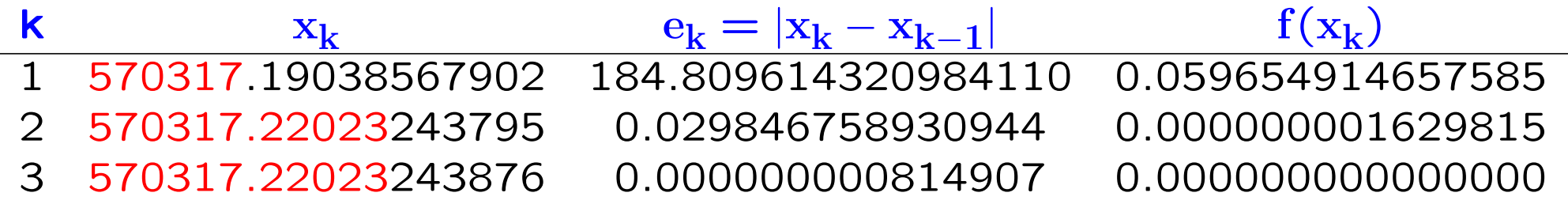

# Metodo delle secanti

### $I = [25133, 570502]$

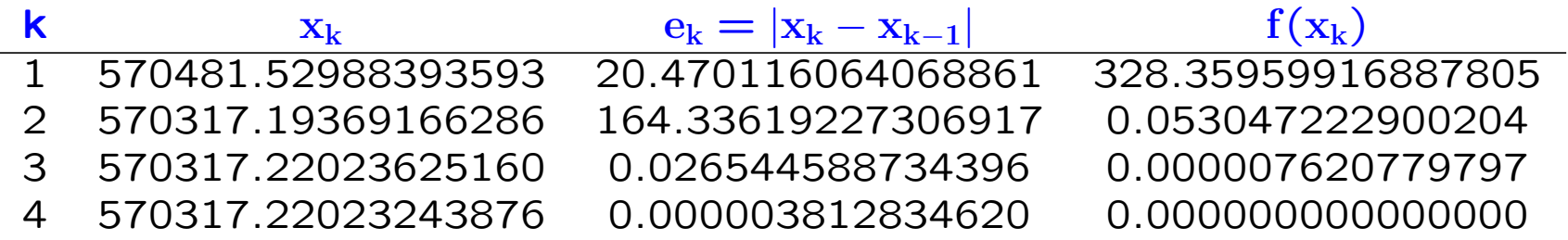

### Esercizio 1.6

L. Gori, M.L. Lo Cascio, F. Pitolli, Esercizi di Calcolo Numerico, II ed.

Data l'equazione dipendente da un parametro positivo  $\alpha$ 

$$
f(x, \alpha) = \alpha e^x \sqrt{x} - 1 = 0
$$

determinare i valori di  $\alpha$  per i quali f ha una radice in  $I = [0.01, 1]$ ; detto A l'insieme di tali valori, si consideri  $\alpha \in A$  e si discuta con quali modalità va applicato il metodo di Newton-Raphson per approssimare detta radice.

Soluzione Il dominio di esistenza di f è dato da  $x \ge 0$ ,  $\forall \alpha$ .

Inoltre, risulta

$$
f(0) = \alpha \cdot e^0 \cdot 0 - 1 = -1, \qquad \lim_{x \to +\infty} f(x) = +\infty
$$

e

$$
f'(x) = \alpha \left( e^x \sqrt{x} + \frac{e^x}{2\sqrt{x}} \right) = \alpha e^x \left( \frac{2x+1}{2\sqrt{x}} \right) > 0 \quad \forall x > 0
$$

Infatti

$$
e^x > 0
$$
  $\forall x, \quad \sqrt{x} > 0$   $\forall x > 0$  e  $2x + 1 > 0$   $\forall x > -\frac{1}{2}$ 

Quindi,  $f \nightharpoonup$  una funzione monotona crescente nel suo dominio di esistenza.

Poichè risulta

$$
f(0.01) = \alpha \cdot \frac{e^{0.01}}{10} - 1 \quad e \quad f(1) = \alpha e - 1
$$

affinchè  $f$  abbia la sua unica radice in  $I$  deve accadere

 $f(0.01) < 0$  mentre  $f(1) > 0$ ,

cioè

$$
\alpha \cdot \frac{e^{0.01}}{10} - 1 < 0 \quad e \quad \alpha e - 1 > 0
$$

da cui deriva

$$
\frac{1}{e} < \alpha < \frac{10}{e^{0.01}}
$$

Per poter applicare il Metodo di Newton-Raphson e soprattutto per essere certi che il metodo converga alla radice cercata, è necessario che  $f, f', f''$  siano funzioni continue in *I*, che  $f'(x) \neq 0$  e  $f''(x) \neq 0$ ,  $\forall x \in I$ .

Sicuramente  $f$  e  $f'$  sono funzioni continue in  $I$ , inoltre la monotonia di f garantisce che  $f'(x) \neq 0$ .

Per quanto riguarda  $f''$ , invece, si ha

$$
f''(x) = \alpha e^x \left(\frac{2x+1}{2\sqrt{x}}\right) + \alpha e^x \left(\frac{2}{2\sqrt{x}} - \frac{1}{2x\sqrt{x}}\right) = \frac{\alpha e^x}{2\sqrt{x}} \frac{4x^2 + 4x - 1}{2x}
$$

che risulta continua in I ma

$$
f''(x) = 0 \Leftrightarrow 4x^2 + 4x - 1 = 0 \Leftrightarrow x = \frac{-1 + \sqrt{2}}{2}
$$

(è stata scelta solo la soluzione positiva) che appartiene all'intervallo I.

Quindi, la convergenza del metodo non è garantita per qualsiasi scelta del punto iniziale  $x_0$ .

In questo caso, poi, può accadere che nella successione delle approssimazioni prodotte siano compresi punti che non appartengono all'intervallo I, come, per esempio, scegliendo  $x_0 = 0.38$  e  $\alpha = 8$ .

| k | $x_k$             | $e_k$             | $f(x_k)$          |
|---|-------------------|-------------------|-------------------|
| 1 | 0.008062568849982 | 0.371937431150018 | 0.275850501413549 |

La tangente alla funzione f nel punto  $x_0$  interseca l'asse delle ascisse nel punto  $x_1 = 0.008062568849982 \notin I$ 

Inoltre, per alcune scelte di  $\alpha \in x_0$ , come per esempio  $\alpha = 8$  e  $x_0 = 0.1$ , il punto di intersezione può non appartenere al dominio di esistenza della funzione stessa!!!  $x_1 = -0.007 < 0$ 

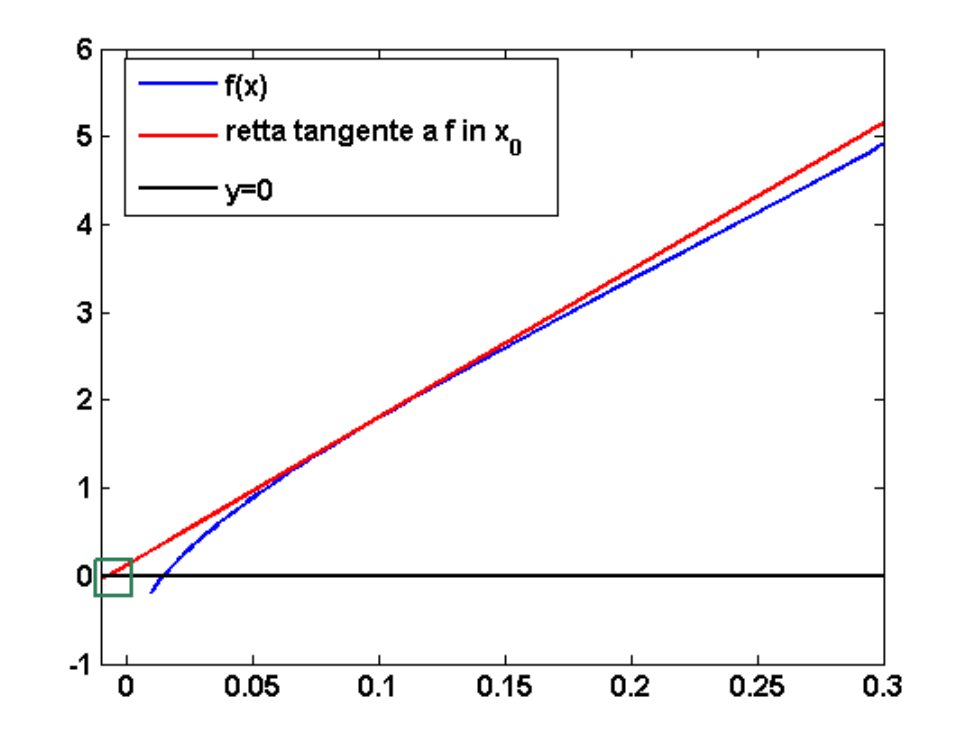

In questi casi è necessario cambiare la scelta del punto iniziale. Per esempio, si può calcolare l'approssimazione prodotta dal metodo di bisezione dopo poche iterazioni (o quando si raggiunge una certa precisione) e usarla come punto iniziale per il metodo di Newton.

Per esempio, dopo quattro iterazioni del metodo di bisezione ( $\epsilon =$  $0.5 \cdot 10^{-1}$ 

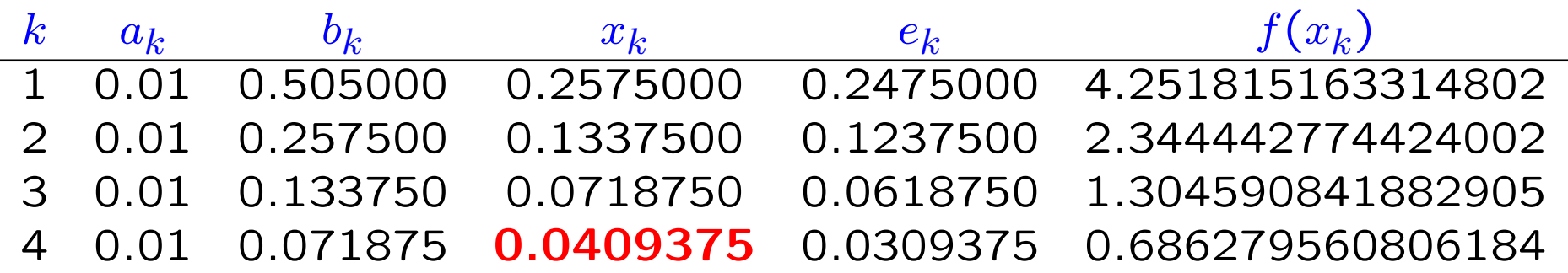

si ottiene  $x_4 = 0.0409375$  che, usato come punto iniziale nel metodo di Newton produce

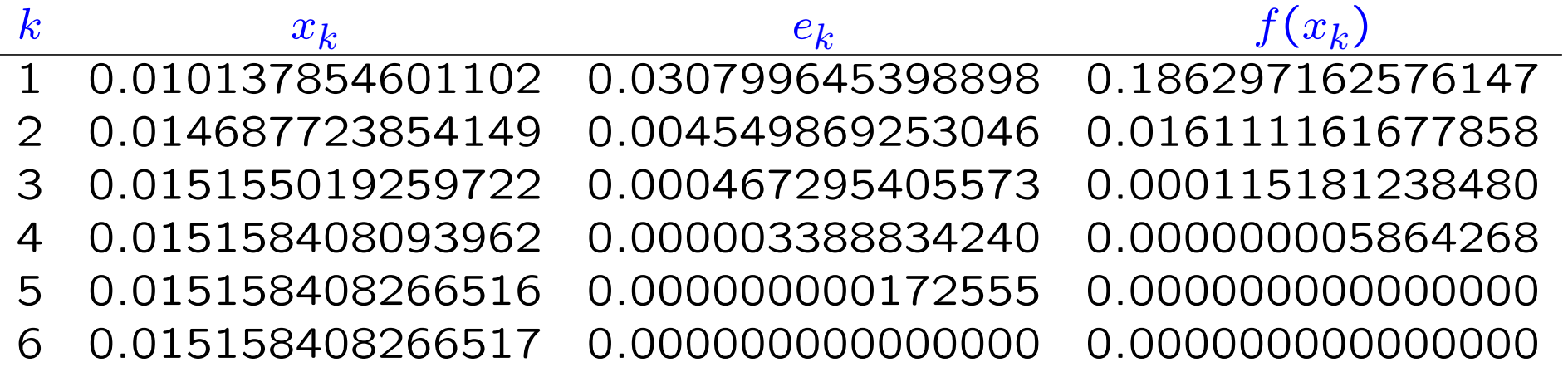

Al contrario, per altre scelte sia di  $\alpha$  che del punto iniziale  $x_0$ , come per esempio  $x_0 = 0.5$  e  $\alpha = 1$ , il metodo converge alla soluzione in poche iterazioni

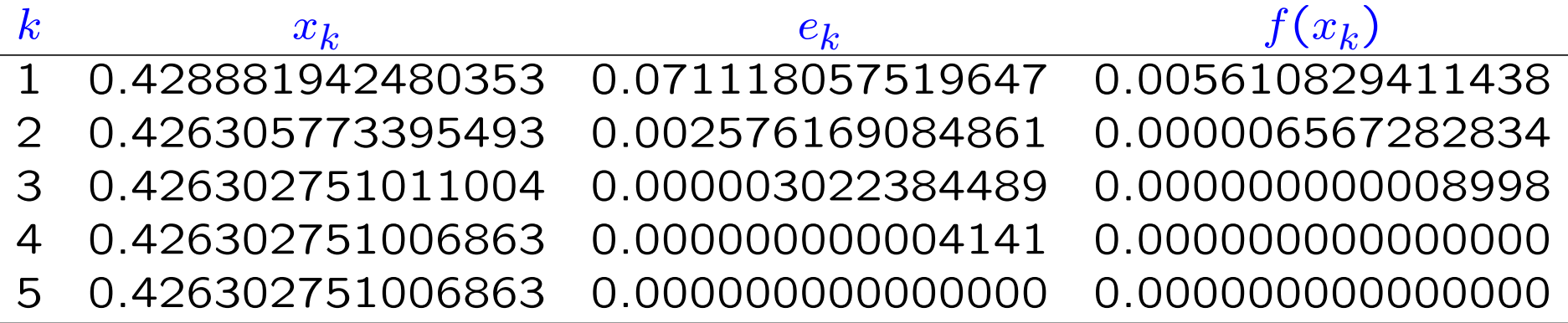

Osserviamo, infine, che scegliendo  $\alpha = \frac{1}{1 + \sqrt{2}}$ e  $\frac{-1+\sqrt{2}}{2}$  $\frac{+\sqrt{2}}{2}\sqrt{\frac{-1+\sqrt{2}}{2}}$  $\overline{2}$ , la radice di  $f$  è il suo punto di flesso (la derivata seconda si annulla in questo punto) e l'ordine di convergenza del metodo di Newton aumenta essendo almeno 3.

# Function files

- Matlab permette di definire nuove funzioni.
- I comandi che definiscono la funzione devono essere inseriti in un file con estensione .m
- La prima linea del file definisce la sintassi della funzione function [outputs]=myfunc(inputs)

### function [outputs] = myfunc(inputs)

 $outputs =$  elenco delle variabili che si richiedono in output separate da virgole. Se non si richiede alcuna variabile di output si usa solo [] dopo il comando function

 $inputs$  = elenco delle variabili di input separate da virgole

 $myfunc =$  nome della funzione

Nota. Il nome con cui viene richiamata la funzione dal Command Window è quello del file in cui è memorizzata. Per questo è consigliato chiamare il file in cui si memorizza la funzione con il nome della funzione
## Function files

- Le variabili di input e di output possono essere variabili semplici, vettori, matrici o altre strutture dati.
- Il nome della funzione deve sempre iniziare con una lettera dello alfabeto, può contenere numeri e simboli ma non può contenere spazi.
- Una funzione può essere chiamata dal Command window oppure all'interno di uno script o di un' altra funzione.
- Una funzione può contenere un' altra funzione (sotto-funzioni), mentre uno script può solo richiamare funzioni memorizzate in altri file con estensione .m. Una sotto-funzione può essere richiamata solo dalla funzione all' interno della quale è definita.
- Dopo la prima riga di comando, si possono scrivere dei commenti alla funzione. Per esempio, si può descrivere cosa fa la funzione, le variabili di input richieste e quelle di output restituite. Tali commenti vanno preceduti ad ogni riga dal simbolo % e vengono visualizzati come help della funzione

## Esempio

Definire la funzione stat che calcoli la media e la deviazione standard di un vettore x.

File stat.m (nome del file in cui si memorizza la funzione)

———————————————————————–

———————————————————————–

function  $[mean, stdev] = stat(x)$ 

% Calcola la media (mean) e la deviazione standard (stdev) degli

% elementi del vettore x

 $n = length(x);$ 

 $mean = sum(x)/n;$ 

stdev =  $sqrt(sum((x-mean).^2)/n);$ 

Dal Command Window

 $>>x=rand(50,1);$  $\gg$ [mean,stdev]=stat(x);

mean e stdev sono ora due variabili contenute nello Workspace

## Esercizio

Trasformare gli script relativi ai metodi di Bisezione, di Newton-Raphson e delle Secanti in *funzioni* con opportuni variabili di input e output

## Function Matlab per Bisezione

```
function [xn,err1,err2,iter] = bisezione_fun_while_double(f,a,b,eps)
\frac{9}{6}% [xn, err1, err2, iter] = bisezione_fun_while_double(f,a,b,eps)% cerca la radice della funzione f nell'intervallo [a,b]
% con precisione eps utilizzando un doppio criterio di arresto
\frac{9}{6}% INPUT
% f = espressione della funzione di cui si vuole cercare la radice
% a = estremo inferiore dell'intervallo in cui stata isolata la radice
% b = estremo superiore dell'intervallo in cui stata isolata la radice
% eps = limite superiore dell'errore da usare come criterio di arresto
\frac{9}{6}% OUTPUT
% xn = approssimazione della radice
% err1 = |xn-x(n-1)|% err2 = f(xn) valore della funzione nell'approssimazione xn
% iter = numero di iterazioni eseguite
```

```
format long;
xn = (a+b)/2;%inizializzazione dei parametri
iter = 0; err1 = 10; err2 = 10;
% si cerca la soluzione con una certa precisione oppure la funzione sia
% abbastanza vicina a 0
while (err1>eps) & (err2>eps)
    if (f(a)*f(xn) < 0)b = xn:
   elseif (f(xn)*f(b) < 0)
       a = xn;
   end
   xv = xn;xn = (a+b)/2;iter = iter+1;
   err1 = abs(xn-xv);err2 = abs(f(xn));% fprintf('%3d\t %15.15f\t %15.15f %15.15f %6.15f\f %6.15f\n',...
% [iter a b xn err1 err2])
end
```